## **Scorrere una List**

- Abbiamo due modi
- Se durante lo scorrimento non dobbiamo eliminare oggetti dalla lista possiamo utilizzare il costrutto **for-each**
- Se c'è la necessità di eliminare qualche oggetto mentre si scorre la lista bisogna utilizzare un **iteratore**

### **Costrutto for-each**

- **public String elencoConti(){**
	- **StringBuffer r = new**
		- **StringBuffer();**
	- **for(BankAccount b : conti)**
		- **r.append(b.toString() + "\n");**
	- **return r.toString();**

**}** Durante il ciclo la variabile **b** punta ogni volta ad un oggetto diverso della lista, nell'ordine degli elementi della stessa

### **Iteratore**

- Un iteratore è un oggetto che permette di scorrere gli elementi di una lista uno alla volta tramite la coppia di metodi
	- **1)hasNext()** che restituisce **true** se c'è ancora un oggetto da scorrere
	- **2)next()** che restituisce il prossimo oggetto da scorrere
- Si ottiene chiamando il metodo **iterator()** su una **List**

### **Iteratore**

- **public BankAccount getContoByName(String intestatario) {**
- **BankAccount tmp; boolean trovato = false;**

```
Iterator<BankAccount> i = conti.iterator();
```
**while (i.hasNext()){**

```
 tmp = i.next();
```
 **if (tmp.getIntestatario().equals(intestatario)) return tmp;**

```
}
```

```
return null; }
```
## **Iteratore**

- L'iteratore dà la possibilità di rimuovere alcuni oggetti dalla **List** durante lo scorrimento
- In seguito ad una chiamata al metodo next () possiamo effettuare una chiamata al metodo **remove()**
- Tale chiamata rimuove dalla **List** l'oggetto ottenuto dalla precedente chiamata di **next()**
- Non sono ammesse più **remove()** in corrispondenza dello stesso **next()**

# **Algoritmi polimorfi su liste**

- La classe **java.util.Collections** mette a disposizione diversi metodi **statici** polimorfici che operano su liste generiche
- Fra gli altri ci sono **sort**, **shuffle**, **reverse**
- Questi metodi statici prendono una generica **List<E>** e modificano l'ordine degli elementi della lista
- **shuffle** li mischia a caso
- **reverse** inverte la lista

# **Ordinamento di una List**

- Il metodo **sort** ordina gli elementi della **List** in base ad un certo ordinamento
- Tale metodo opera su liste di oggetti di un generico tipo **E**
- Perché tutto funzioni la classe **E** deve preoccuparsi di definire l'ordinamento tra gli oggetti
- Esiste un concetto di ordinamento **naturale**

# **Comparable<E>**

● L'interface **Comparable<E>** del pacchetto **java.lang** richiede a chi vi aderisce l'implementazione di un metodo

#### **public int compareTo(E obj)**

- Le classi involucro e alcune classi delle API (es. **String**) implementano questa interfaccia definendo quello che è l'ordinamento naturale fra gli oggetti della classe
- Ad esempio in **String** è l'ordinamento lessicografico (ordine alfabetico)

# **Ordinamento naturale**

- Il metodo **compareTo** chiamato su certo un oggetto **obj,** passando come parametro un altro oggetto **other,** deve operare in questo modo:
- Se obj e other sono uguali (in accordo con il metodo **equals**) deve restituire 0
- Se l'oggetto **obj** precede l'oggetto **other** nell'ordinamento naturale deve restituire un valore  $\leq 0$
- Se **obj** segue **other** deve restituire un valore > 0

# **Ordinamento naturale**

- La definizione del metodo **compareTo** per una certa classe deve operare nel modo appena visto e deve garantire che
	- L'ordinamento definito sia totale, cioè il metodo deve funzionare correttamente per qualsiasi coppia di oggetti
	- Sia compatibile con **equals**, cioè il metodo deve rispondere 0 per tutte e sole le coppie di oggetti per i quali il metodo **equals** risponde **true**

# **Ordinamento di BankAccount**

- Ad esempio possiamo decidere che l'ordinamento naturale fra **BankAccount** è quello lessicografico fra le stringhe **idConto**
- Utilizziamo quindi il metodo **compareTo** definito dalla classe **String** per implementare il metodo **compareTo** fra **BankAccount**:

**public class BankAccount implements** 

 **Comparable<BankAccount>{**

 **...**

## **Ordinamento di BankAccount**

**public int compareTo(**

 **BankAccount other) {**

 **// Utilizzo il metodo compareTo fra**

 **// stringhe**

 **return idConto.compareTo(**

 **other.idConto);**

**}**

### **Ordinamento**

**public String elencoContiPerId() {**

- **// Ordino la lista in base**
- **// all'ordinamento naturale**
- **Collections.sort(conti);**
- **// Restituisco la lista dei conti**

 **return elencoConti();**

**}**

# **Comparator<E>**

- A volte c'è l'esigenza di ordinare gli elementi di una lista in base ad un ordine diverso rispetto a quello naturale
- Per far questo il pacchetto java.util definisce una **interfaccia strategica Comparator<E>**
- A differenza di **Comparable<E>**, il metodo richiesto da questa interfaccia è un comparatore diretto fra due oggetti:

#### **public int compare(E o1, E o2)**

# **Comparatori**

- Per usare un ordinamento diverso basta definire una piccola classe che implementa l'interfaccia **Comparator** che definisce il metodo **compare** in accordo allo stesso
- A questo punto basta creare un oggetto di questa classe e passarlo al metodo polimorfico **sort(List<E> l, Comparator<E> c)**
- In genere si definiscono i diversi comparatori come oggetti di una classe interna

- Facciamo tre comparatori:
- 0) In base al nome dell'intestatario
- 1) In base alla data di creazione del conto
- 2) In base al saldo
- Per ognuno di questi definiamo una costante statica della classe **BankAccount** a cui assegnamo un oggetto di una classe interna che implementa il relativo **Comparator**

**public static final Comparator<BankAccount> ORDINA\_PER\_INTESTATARIO =**

 **new Comparator<BankAccount>() {**

 **public int compare(BankAccount b1,**

 **BankAccount b2) {**

 **return b1.intestatario.compareTo(**

 **b2.intestatario);**

**} };**

- Si noti che per definire il **Comparator** abbiamo utilizzato il metodo **compareTo** fra stringhe
- Per definire il **Comparator** fra saldo utilizziamo il metodo **compareTo** della classe involucro **Double**:

- **public static final Comparator<BankAccount> ORDINA\_PER\_SALDO =**
	- **new Comparator<BankAccount>() {**
		- **public int compare(BankAccount b1,** 
			- **BankAccount b2) {**
			- **Double bb1 = new Double(b1.saldo);**
				- **Double bb2 = new Double(b2.saldo);**
		- **return bb1.compareTo(bb2);**

**};**

 **}** 

## **Ordinamento con comparatore**

- Possiamo riordinare la lista in base a uno qualunque dei comparatori:
- **public String elencoContiPerSaldo() {**
	- **// Ordino la lista in base al**
	- **//saldo**
	- **Collections.sort(conti,**

 **BankAccount.ORDINA\_PER\_SALDO);**

 **return elencoConti();**

**}**

## **Attenzione**

- L'ordinamento definito dai tre comparatori per **BankAccount** non è compatibile con **equals** di **BankAccount**
- Ad esempio due conti diversi intestati alla stessa persona sono diversi secondo **equals**, ma il comparatore **ORDINA\_PER\_INTESTATARIO** restituisce 0 in corrispondenza di essi!

# **Compatibilità con equals**

- Utilizzando l'interfaccia **List** e i metodi polimorfici su di essa questo non costituisce un grosso problema
- Per altri tipi di **Collection**, però, ciò può costituire un grave problema
- È abbastanza semplice rendere i comparatori compatibili con **equals**
- Basta fare un confronto in due passi:

## **Comparator compatibile con equals**

**public static final Comparator<BankAccount> ORDINA\_PER\_INTESTATARIO =**

 **new Comparator<BankAccount>() {**

 **public int compare(BankAccount b1,**

 **BankAccount b2) {**

 **int cmp = b1.intestatario.compareTo(**

variabile temporanea **cmp**

Salvo il valore in una **b2.intestatario)**;

ASD-L - Luca Tesei 51

### **Comparator compatibile con equals**

 **if (cmp != 0)**

 **return cmp;**

 **// Se hanno lo stesso intestatario**

 **// vale l'ordinamento naturale fra**

 **// i due conti:** 

 **return b1.compareTo(b2);**

**}**

# **Altre Collection**

- L'interface **List<E>** fa parte di una **gerarchia di interfacce** per gestire collezioni generiche di oggetti
- In particolare **List<E>** è pensata per la gestione di collezioni di oggetti in cui sono possibili ripetizioni e/o si vuole un accesso con indice
- Possiamo mettere lo stesso oggetto più volte in posizioni diverse di una **List<E>**
- Possiamo inserire riferimenti **null** in una **List<E>**

### **Gerarchia di Collection**

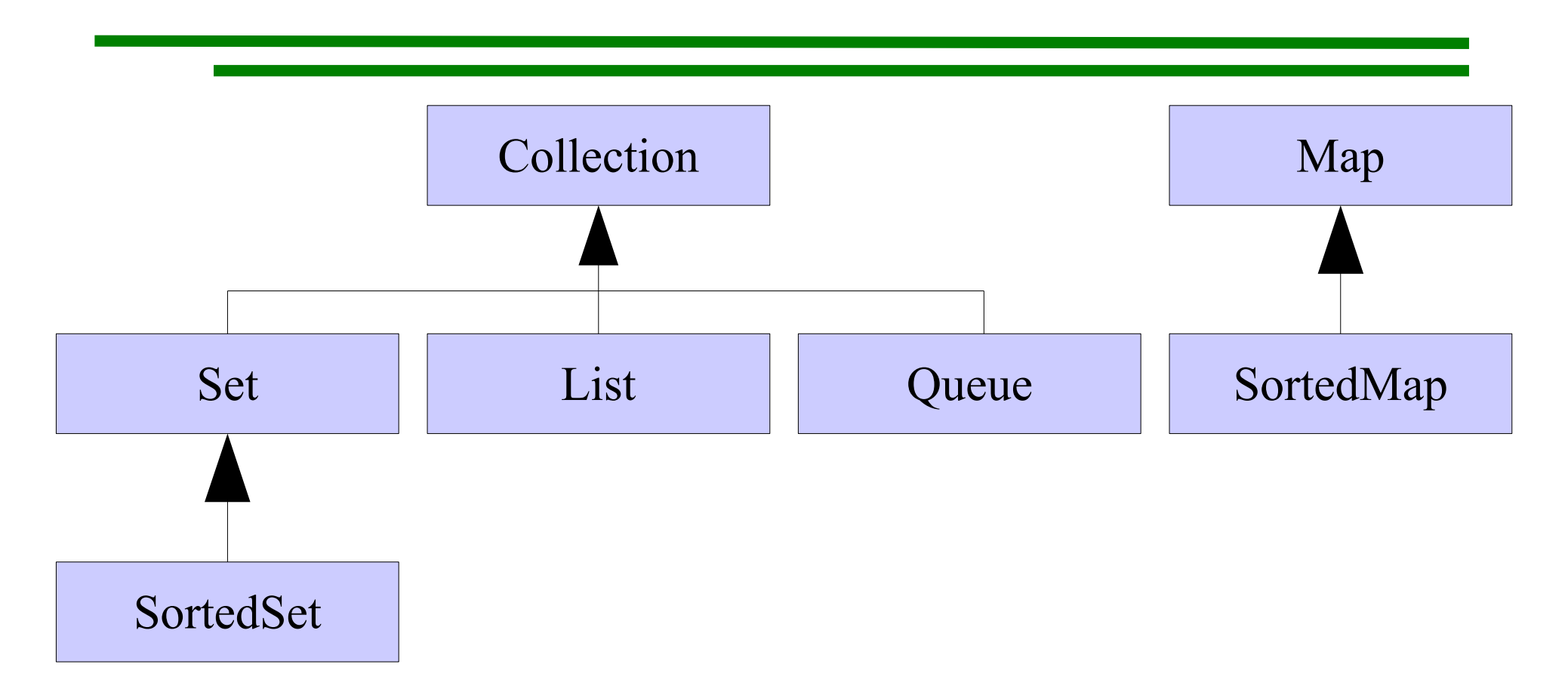